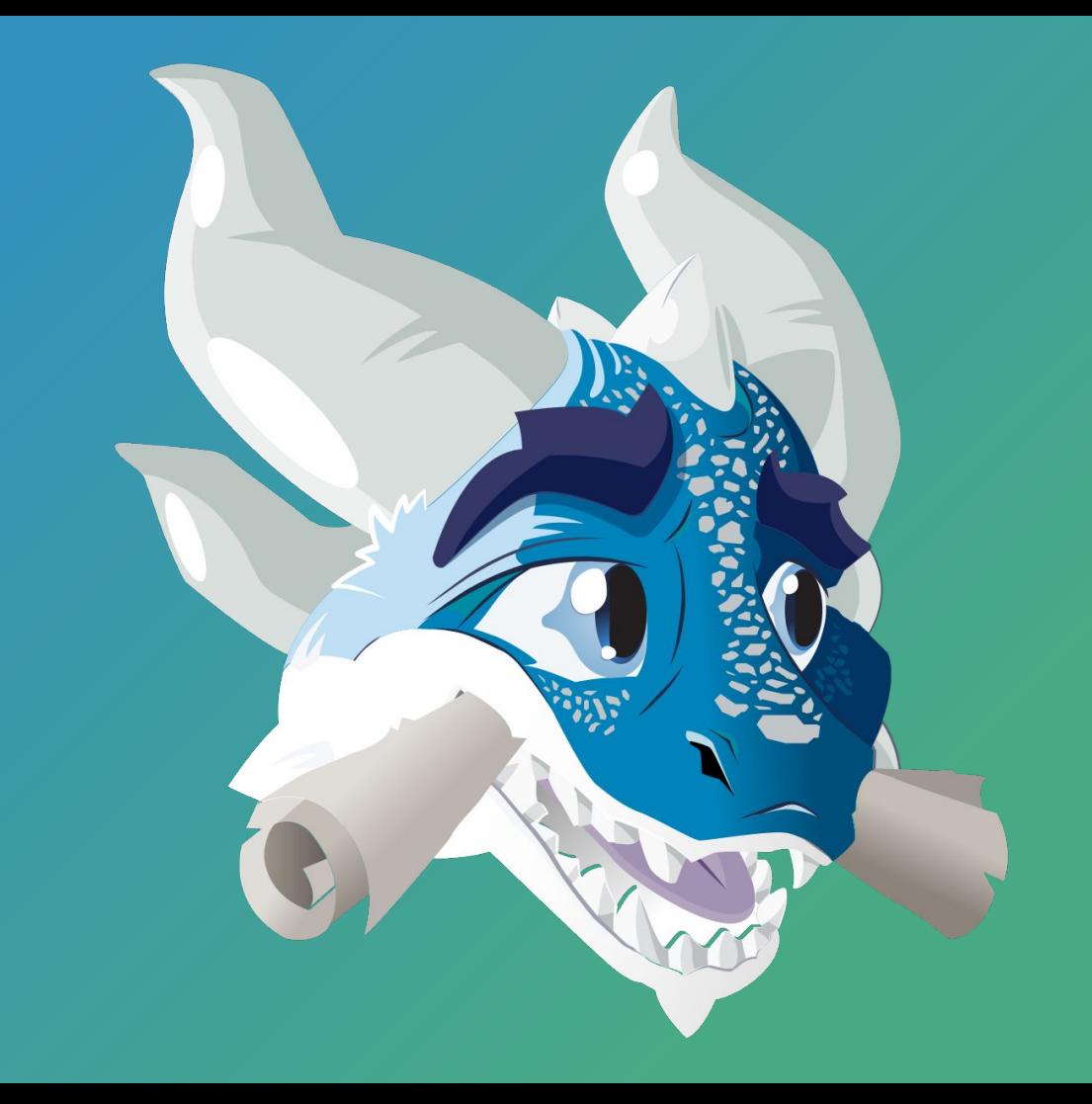

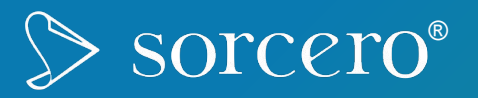

# The **Ingestum**™ document ingestion framework

Martín Abente Lahaye, Juan Pablo Ugarte, Walter Bender LibrePlanet, March 21, 2021

CCA-ShareAlike 4.0. Copyright © 2021 Sorcero, Inc.

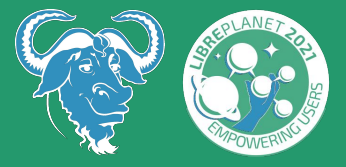

What is ingestion?

How can we process the text from unstructured content?

...in a way that is methodical, reusable, extensible, and scalable?

#### PDFs...

LibreOffice documents...

XML files and web pages..

audio recordings of Jitsi meetings... email...

Twitter or RSS feeds…

Pubmed or Proquest searches...

scanned documents…

## Why is this a challenge?

#### Text extraction is a fragmented market.

"Digitizing the last 20 percent of documents is particularly challenging."

There are numerous stand-alone (proprietary) products that address specific extraction scenarios and some broader solutions that claim to offer a general solution to unstructured document ingestion.

How does FOSS help?

There is a plethora of powerful FOSS tools...

… but no extensible framework in which to deploy them.

Beautiful Soup, Camelot, PDFMiner, Pyexcel, Twython, Python-tesseract, Deep Speech, et al

## What is the **Ingestum** approach?

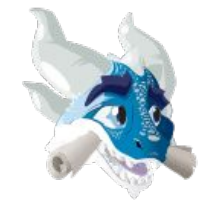

## **Ingestum**

(pronounced "ingest'em") goes from specific unstructured content sources to general structured outputs.

**Ingestum** is designed to:

- facilitate writing scripts to extract unstructured content from arbitrary sources;
- provide a framework for extracting content from the diverse universe of sources; and
- allow for the integration with Python scripts and services at many levels of granularity.

## How does **Ingestum** work?

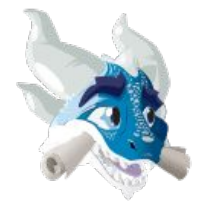

## **Ingestum**

#### components and stages

**Sources:** source files or data streams, converted to Ingestum Documents for further processing;

**Documents:** extensible JSON-encoded formats to which transformations are applied;

**Transformers:** specific operations on all or part of its input, returning an output Document;

**Pipes & Pipelines:** a Pipe is a sequence of Transformers, a Pipeline is a collection of Pipes;

**Conditionals:** logical conditions to apply a Transformer selectively;

**Manifests:** descriptions of Sources and Pipelines and their parameters.

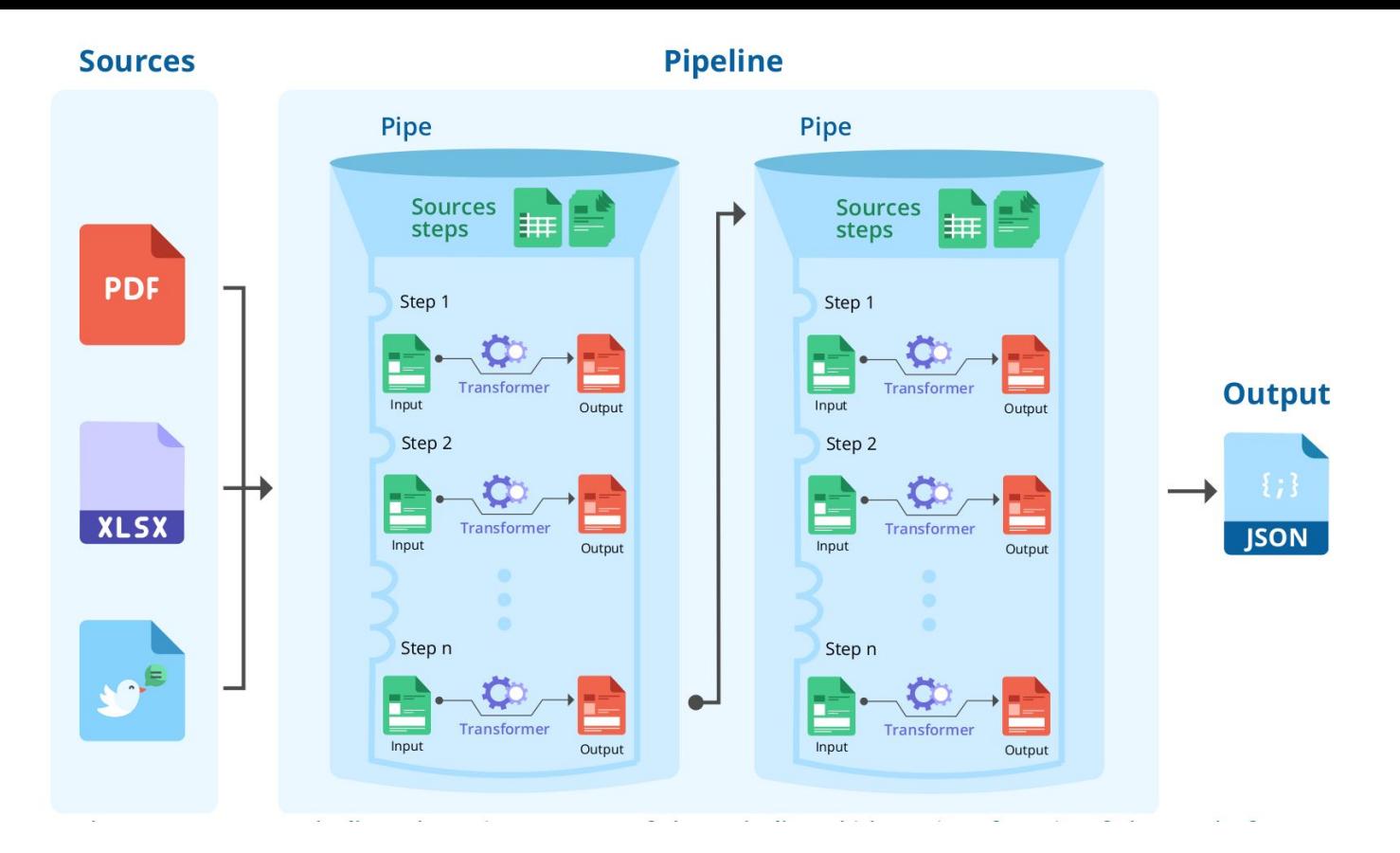

*Sources* are fed to a *Pipeline*, which consists of a series of *Pipes*, each of which contain a sequence of *Transformer* steps.

## Demonstrations of **Ingestum** in practice

## **Discussion**

# git clone https://gitlab.com/sorcero/ community/ingestum.git

https://sorcero.gitlab.io/ community/ingestum/

## Contact us at: (martin, xjuan, walter) @sorcero.com

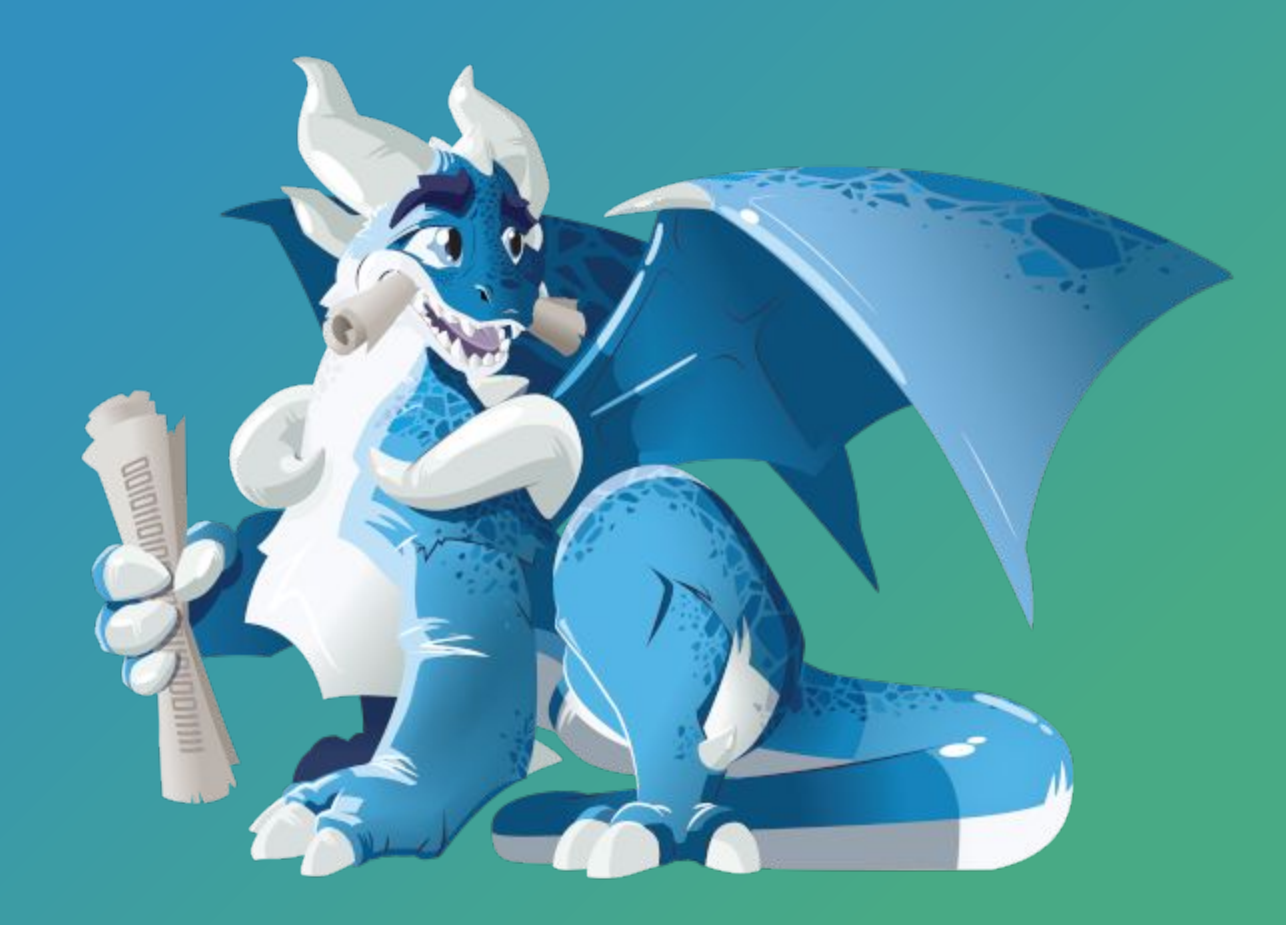